## ТЕХНОЛОГИИ В ОБРАЗОВАНИИ УНИВЕ**Р**( **МИКРОЭЛЕКТРОНИКА**

**ИННОВАЦИИ** ТОЧКА

**ГЕОХИМИЯ** 

**МОЛЕЛИРОВАНИЕ НАНОТЕХНОЛОГИИ** 

экономик **COTPY МАТЕМАТИЧЕСКОЕ МОДЕЛИРОВАНИЕ** 

Новосибирский государственный университет **\*НАСТОЯЩАЯ НАУКА** 

**ФОТОНИК UPMKAAAHHE** 

**АСТРОНОМИЯ** 

**АСТРОФИЗИКА БИОИНФОРМАТИКА** 

XXI международная научнопрактическая конференция **НОВЫЕ ИНФОРМАЦИОННЫЕ** ТЕХНОЛОГИИ В ОБРАЗОВАНИИ

Здесь будет располагаться видео с докладчиком после создания презентации голубой прямоугольник нужно удалить, оставив только место этого размера под видео

# Опыт адаптации **ТИРАЖНЫХ ЛИЧНЫХ** кабинетов студента и преподавателя от 1С:Университет

Безматерных Геннадий Дмитриевич

Заместитель директора по информационным технологиям НГУ

## НГУ В ЦИФРАХ И ФАКТАХ

**НОВОСИБИРСКИЙ ГОСУДАРСТВЕННЫЙ** УНИВЕРСИТЕТ - ОДИН ИЗ ВУЗОВ РОССИИ, ПОЛУЧИВШИХ ГОСУДАРСТВЕННУЮ СУБСИДИЮ НА ПРОДВИЖЕНИЕ В МЕЖДУНАРОДНЫХ РЕЙТИНГАХ СРЕДИ ЛУЧШИХ УНИВЕРСИТЕТОВ МИРА

# 50-80%

СОТРУДНИКОВ IT-ИНДУСТРИИ НОВОСИБИРСКА - ВЫПУСКНИКИ НГУ

# 228 **MECTO B MUPE**

МЕСТО В РОССИИ

QS UNIVERSITY RANKINGS

**COAKY ALTETOB U ИНСТИТУТОВ** 

143

ЛАБОРАТОРИИ И НУЧНО-**ОБРАЗОВАТЕЛЬНЫХ** ЦЕНТРА

2500 **ПРЕПОДАВАТЕЛЕЙ** 

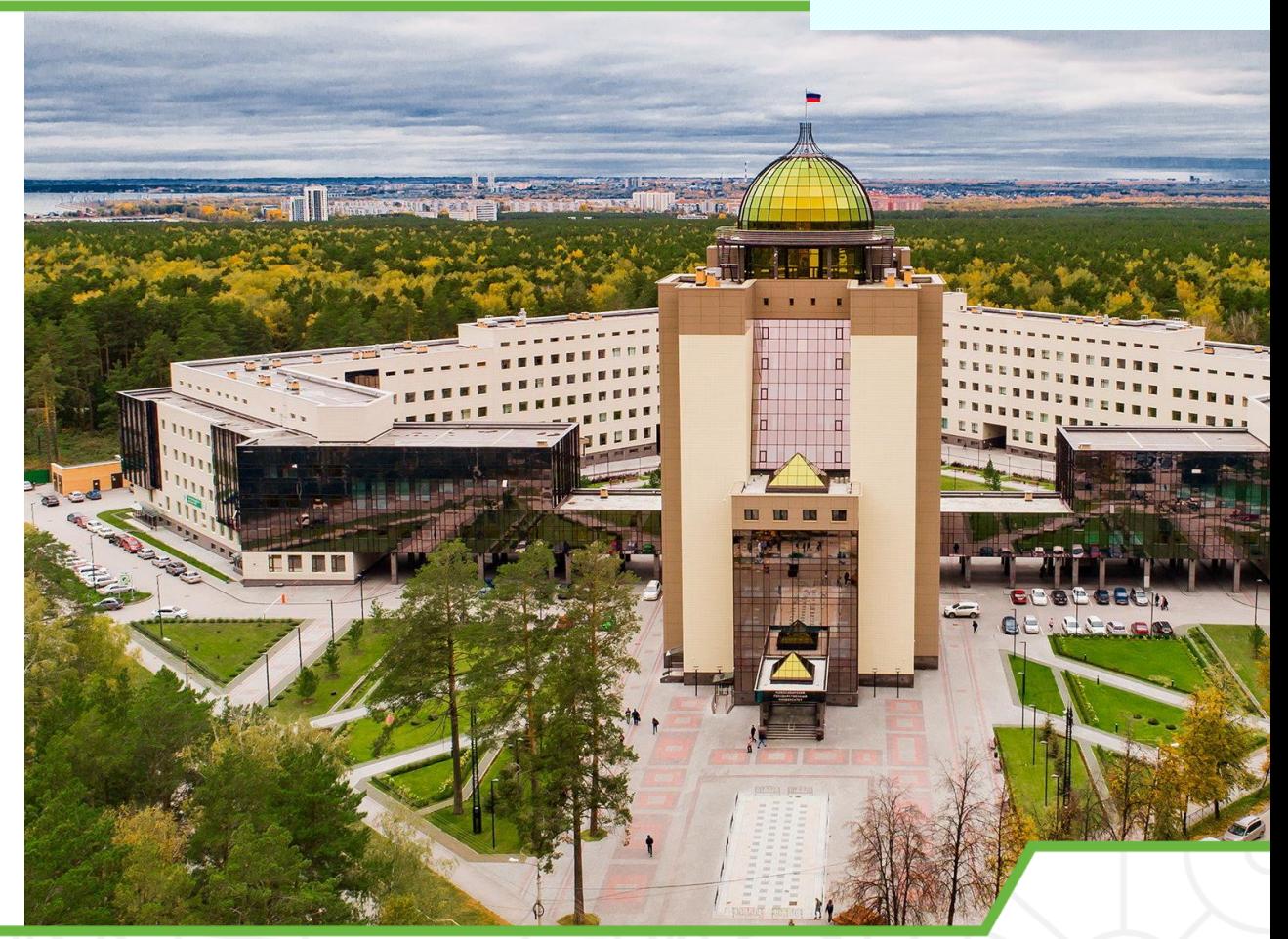

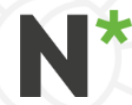

## СТРУКТУРА ЕДИНОЙ ИНФОРМАЦИОННОЙ СИСТЕМЫ НГУ

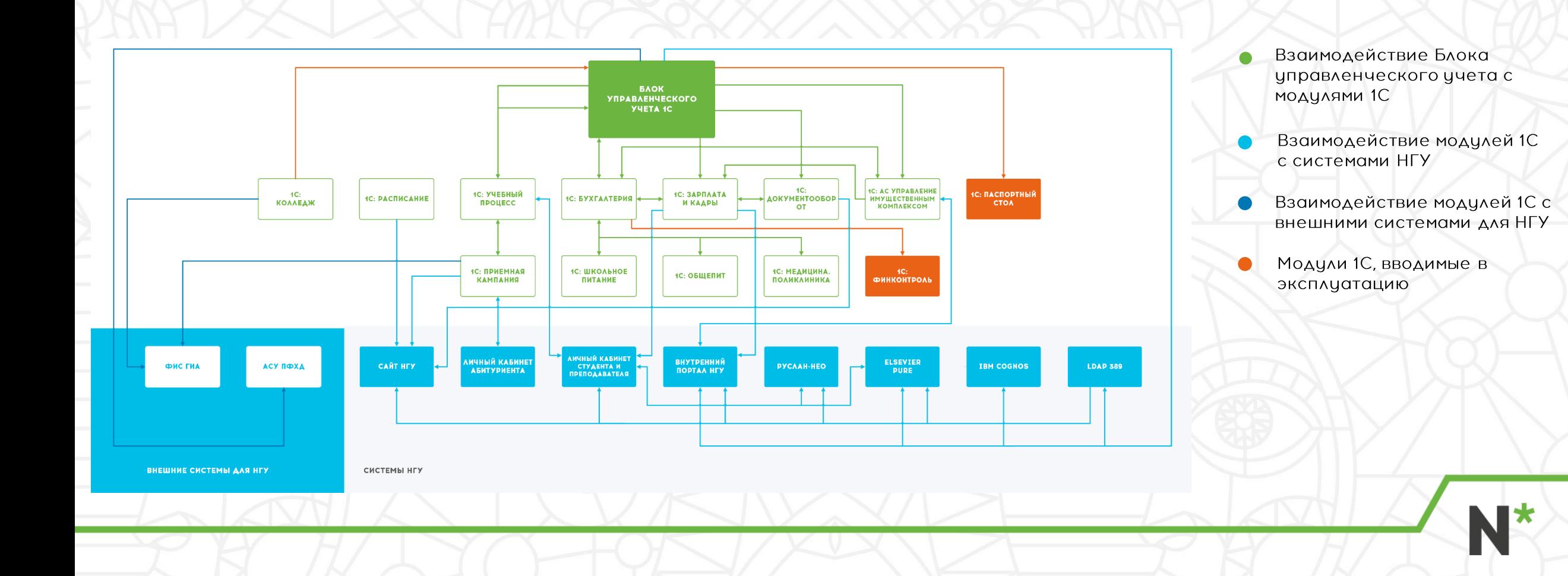

## ПОДДЕРЖКА И СЕРВЕРНОЕ ОБОРУДОВАНИЕ

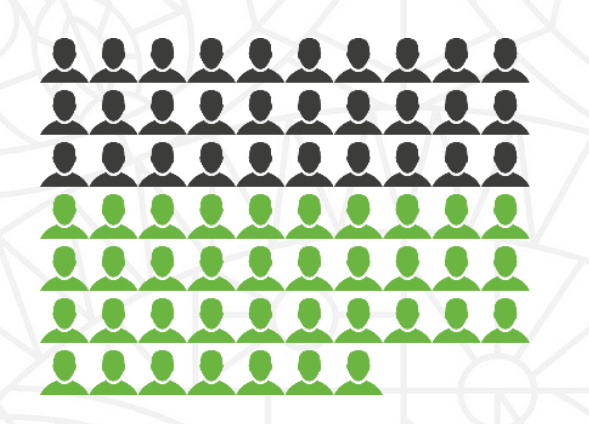

сотрудника в поддержке УИТ со стороны серверов

сотрудников в поддержке УИТ со стороны 1С: начальник отдела, 3 программиста, 1 аналитик, 1,5 консультанта

Терминальная ферма, состоящая из 8 серверов терминальных сеансов и двух обслуживающих их серверов-брокеров, отвечающих за балансировку и отказоустойчивость.

Серверы работают на системе виртуализации VM ware 3 сервера: 2xIntel Xeon E5-2660 V3 2.60GHz, RAM 262Gb Каждому виртуальному серверу терминалов выделено: 8 ядер, RAM 32Gb

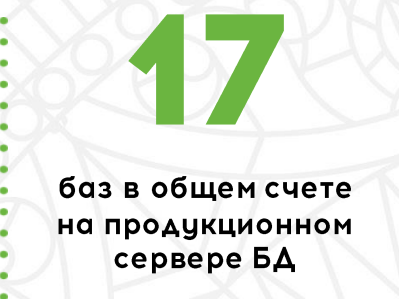

- Оборудование для 5 серверов продакшн 1С и БД SQL (это 6 виртуальных серверов, которые работают на двух физических  $cepbepos + CXA$ ).
- \* Система виртуализации VMWare.

сервера

\* 4xIntel Xeon Gold 6244 3.60 GHz, RAM 768 Gb

★ CXA: NetApp FAS2750 12xSSD 900GB, 24xSAS 1.6TB, NetApp Flash Cache NVMe  $1T<sub>b</sub>$ 

# ЛИЧНЫЙ КАБИНЕТ СТУДЕНТА И ПРЕПОДАВАТЕЛЯ

Личный кабине Mos rpynna Моё портфоли  $\boxed{\triangleright}$ Ближайшие мероприят

Ресурсы для обучени

N<sup>\*</sup>financialisposit

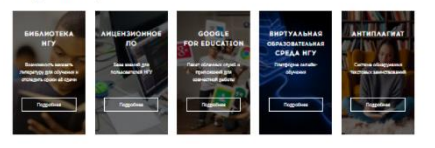

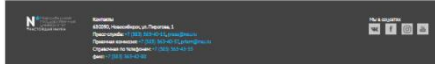

### В сентябре 2018 г. в Новосибирском государственном университете заработал новый Личный кабинет студента.

Цель - создать персонализированное рабочее пространство студента в закрытом доступе, в котором пользователь в режиме онлайн имеет доступ к информации о процессе своего обучения. Также здесь собраны ресурсы и приложения, призванные помочь студенту наиболее эффективно организовать его учебный процесс.

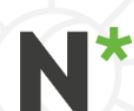

## АУТЕНТИФИКАЦИЯ ПОЛЬЗОВАТЕЛЕЙ

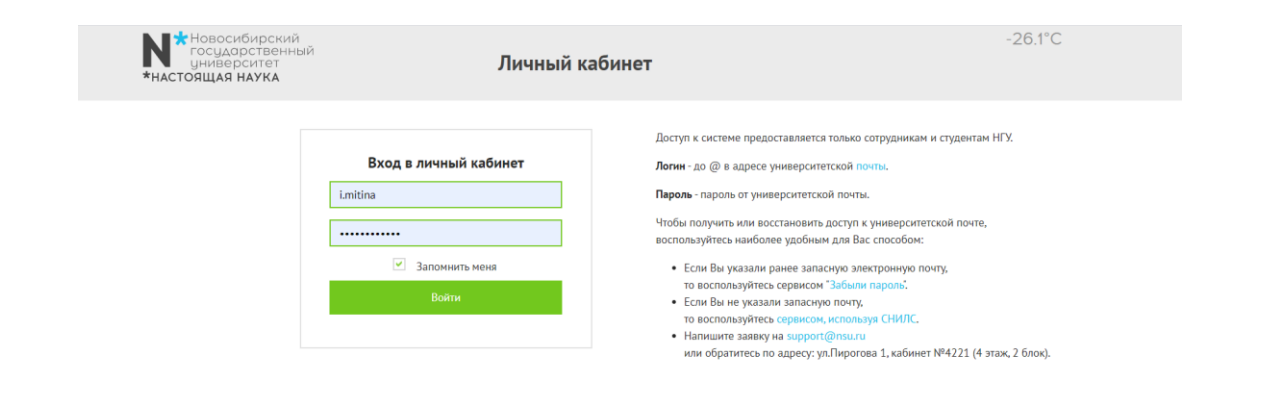

В Личном кабинете был изменен механизм аутентификации. Вход в Личный кабинет выполняется с помощью единого университетского логина-пароля.

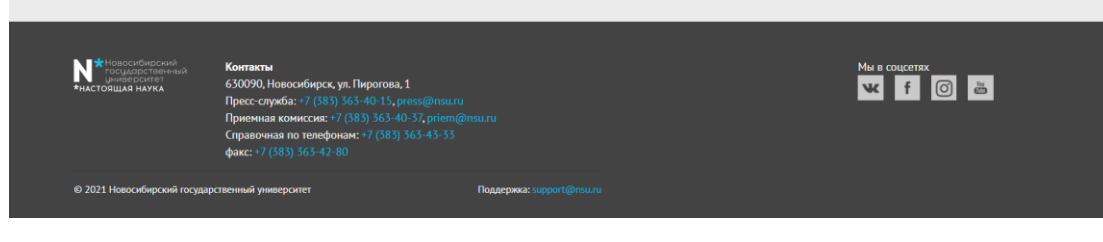

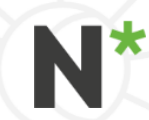

# **ТИПЫ ПОЛЬЗОВАТЕЛЕЙ**

Здесь будет располагаться видео с докладчиком после создания презентации голубой прямоугольник нужно удалить, оставив только место этого размера под видео

В Личном кабинете реализовано 3 типа пользователей:

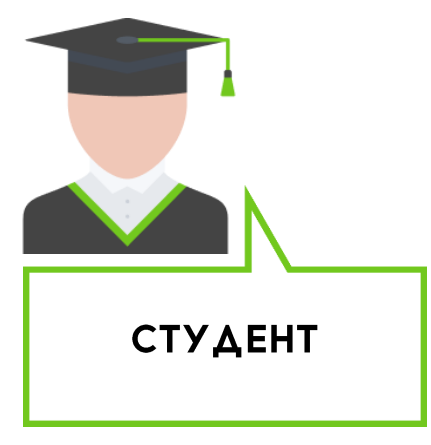

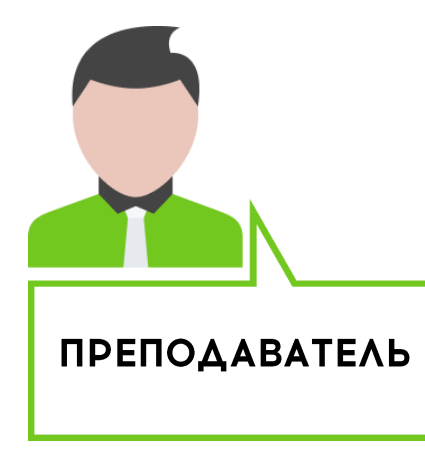

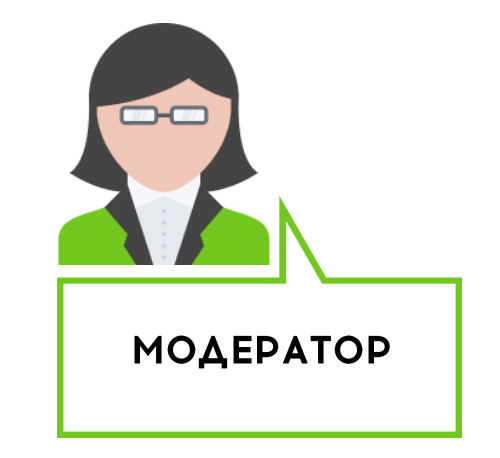

![](_page_6_Picture_6.jpeg)

# ЛИЧНЫЙ КАБИНЕТ СТУДЕНТА

## **ФУНКЦИОНАЛ КАБИНЕТА**

## **РЕАЛИЗОВАННЫЙ ФУНКЦИОНАЛ**

- Мое расписание  $\star$
- Моя группа  $\star$
- Зачетная книжка  $\star$
- Учебные планы 火
- $\star$ Видеопортал
- Электронный деканат  $\star$
- $\star$ Список приказов
- Мое портфолио  $\star$
- Практики и стажировки  $\star$
- Выданные книги  $\star$
- Объявления деканата
- Мероприятия  $\star$
- Дистанционное обучение  $\star$

## ПЛАНИРУЕМЫЙ ФУНКЦИОНАЛ

- $\star$ Индивидуальная траектория обучения (расширение базового функционала)
- $\star$ Обмен сообщениями
- Моя посещаемость  $\star$
- Мой рейтинг  $\star$
- Мои проекты  $\star$
- Новости факультета  $\star$

![](_page_8_Picture_22.jpeg)

## **МОЕ РАСПИСАНИЕ**

**A Auconomist of House / Democrats** 

Здесь будет располагаться видео с докладчиком после создания презентации голубой прямоугольник нужно удалить, оставив только место этого размера под видео

### Личный кабинет Список приказо 画 88 Mon rpynna Моё портфолио 昏 Практики и<br>стажировки Библиотека НГ  $\boxed{\triangleright}$  $\mathbb{R}$ Видеопортал Электронный

![](_page_9_Picture_3.jpeg)

 $\textbf{N}^{\star_{\text{reco}}\text{source}}$ 

E

![](_page_9_Picture_4.jpeg)

Ресурсы для обучения

![](_page_9_Picture_6.jpeg)

![](_page_9_Picture_7.jpeg)

## РЕАЛИЗОВАННЫЙ ФУНКЦИОНАЛ

- \* Размещение расписания занятий на текущую неделю.
- \* Возможность перейти к сайту с полным расписанием в ОДИН КЛИК.

### ПЛАНИРУЕМЫЙ ФУНКЦИОНАЛ

\* Возможность спланировать свое индивидуальное расписание, добавляя в него спецкурсы, индивидуальные занятия и мероприятия университета.

## ЗАЧЕТНАЯ КНИЖКА

Здесь будет располагаться видео с докладчиком после создания презентации голубой прямоугольник нужно удалить, оставив только место этого размера под видео

![](_page_10_Picture_55.jpeg)

 $\blacksquare$ 

### **РЕАЛИЗОВАННЫЙ ФУНКЦИОНАЛ**

- \* Возможность отслеживать свою успеваемость в режиме онлайн. Студенту доступен список предметов к изучению по каждому семестру с указанием формы аттестации, списка компетенций и выставленной оценки, в случае прохождения промежуточной аттестации.
- \* Возможность отслеживать свой средний балл.
- \* Согласование контрольного листа к диплому студентамивыпускниками.
- \* Оценка и предоставление обратной связи по пройденным дисциплинам.

### ПЛАНИРУЕМЫЙ ФУНКЦИОНАЛ

\* Общеуниверситетский рейтинг студентов.

# **МОЯ ГРУППА**

Здесь будет располагаться видео с докладчиком после создания презентации голубой прямоугольник нужно удалить, оставив только место этого размера под видео

![](_page_11_Picture_61.jpeg)

#### $\sqrt{2}$ Антиплогит Интернет-приемная ректора Научная библиотека НГУ Портал «Мой университ **NENOVOSIDIES**<br>State<br>THE REAL SCIENCE ittee: +7 (383) 330-85-90, 363-40-3 Мы в соцсетях Phone/fax: +7 (383) 330-32-55, +7 (383) 330-22-37 WFVa Press-office: +7 (383)363-40-15. All rights reserve

### РЕАЛИЗОВАННЫЙ ФУНКЦИОНАЛ

\* Возможность просмотреть список одногруппников и открытую информацию по каждому.

### ПЛАНИРУЕМЫЙ ФУНКЦИОНАЛ

\* Возможность написать сообщение одногруппнику или сделать рассылку всей группе одновременно.

# УЧЕБНЫЙ ПЛАН

**N** Новосибирский<br>Государственный<br>\*НАСТОЯЩАЯ НАУКА

**РАСПИСАНИЕ** ЗАЧЕТНАЯ КНИЖКА

□ > Кабинет студента > Учебные плань

Учебные планы

Здесь будет располагаться видео с докладчиком после создания презентации голубой прямоугольник нужно удалить, оставив только место этого размера под видео

![](_page_12_Picture_72.jpeg)

\* Размещение учебного плана по каждому семестру с указанием количества часов освоения дисциплины, наличия практических занятий и формы итоговой аттестации.

### ПЛАНИРУЕМЫЙ ФУНКЦИОНАЛ

\* Вывод списка рекомендованной литературы по каждой ДИСЦИПЛИНЕ.

![](_page_12_Picture_73.jpeg)

Очная, Гуманитарный институт, 45.03.02 Лингвистика/Перевод и переводоведение (Бакалавриат) 2018 - 2022

**Nutronatory** 

 $\pm 1$ 

• Аистанционное обучение • • Расписание

.<br>ПРИКАЗЫ ТРАЕКТОРИЯ ОБУЧЕНИЯ МОЯГРУППА ПОРТФОЛИО РЕСУРСЫ\*

 $-21.5^{\circ}$ C

# **ВИДЕОПОРТАЛ**

Здесь будет располагаться видео с докладчиком после создания презентации голубой прямоугольник нужно удалить, оставив только место этого размера под видео

![](_page_13_Picture_2.jpeg)

![](_page_13_Picture_3.jpeg)

### РЕАЛИЗОВАННЫЙ ФУНКЦИОНАЛ

\* Доступны к просмотру видеолекции и уроки преподавателей университета для самостоятельного обучения.

# ЭЛЕКТРОННЫЙ ДЕКАНАТ

Здесь будет располагаться видео с докладчиком после создания презентации голубой прямоугольник нужно удалить, оставив только место этого размера под видео

![](_page_14_Picture_60.jpeg)

![](_page_14_Picture_61.jpeg)

### РЕАЛИЗОВАННЫЙ ФУНКЦИОНАЛ

- \* Возможность отправить дистанционный запрос в деканат на подготовку справки с места учебы.
- \* Возможность получить готовую справку в электронном формате и скачать ее в Личном кабинете.

### ПЛАНИРУЕМЫЙ ФУНКЦИОНАЛ

- \* Отправка электронного обращения декану/зам.декана.
- \* Список заключенных договоров (на обучение, проживание) с информацией о задолженности и переплате.
- \* Отправка запроса на переселение.
- $*$   $n$   $\Delta p$ .

## СПИСОК ПРИКАЗОВ

Здесь будет располагаться видео с докладчиком после создания презентации голубой прямоугольник нужно удалить, оставив только место этого размера под видео

![](_page_15_Picture_43.jpeg)

### Список приказов

#### Специальность: Лингвистика

Внимание! Информация обновляется один раз в 12 часов. Полные тексты приказов Вы можете посмотреть в деканате/дирекции Вашего факультета/института.

![](_page_15_Picture_44.jpeg)

# WE FOR • 2021 Новосибирский госуда

### **РЕАЛИЗОВАННЫЙ ФУНКЦИОНАЛ**

\* Доступна информация по всем приказам и выпискам из них, регламентирующим образовательную деятельность студента в университете.

## **МОЕ ПОРТФОЛИО**

Здесь будет располагаться видео с докладчиком после создания презентации голубой прямоугольник нужно удалить, оставив только место этого размера под видео

![](_page_16_Picture_63.jpeg)

### Портфолио

Очная, Физический факультет, 03.04.02 Физика/Общая и фундаментальная физика (Магистратура на базе Высшее) 2019 2021

![](_page_16_Picture_64.jpeg)

![](_page_16_Picture_6.jpeg)

### РЕАЛИЗОВАННЫЙ ФУНКЦИОНАЛ

- \* Возможность формировать единый банк своих образовательных, научных, спортивных, культурных и общественных достижений.
- \* Возможность подать заявку на участие в конкурсе на получение повышенной государственной академической стипендии.

### ПЛАНИРУЕМЫЙ ФУНКЦИОНАЛ

\* Отображение оценки и рецензии преподавателя на курсовую или дипломную работу.

## ВАКАНСИИ, СТАЖИРОВКИ И ПРАКТИКИ

![](_page_17_Picture_55.jpeg)

- \* Возможность создать свое резюме с помощью конструктора, заполнив поля формы персональной информацией.
- \* Доступна информация по открытым вакансиям и стажировкам, на которые студент может отправить отклики из Личного кабинета.
- \* Выбор компании для прохождения практики в рамках учебной деятельности и подготовка организационных документов для прохождения практики. При выборе компании студент может основываться на рейтинге, составленном практикантами, проходившими практику ранее.
- \* Возможность оценить компанию и условия прохождения практики после ее завершения.

## **БИБЛИОТЕКА**

Г

Здесь будет располагаться видео с докладчиком после создания презентации голубой прямоугольник нужно удалить, оставив только место этого размера под видео

![](_page_18_Picture_36.jpeg)

![](_page_18_Picture_3.jpeg)

- \* Информация о полученных книгах в библиотеке НГУ и сроках их возврата.
- \* Переход к сервису заказа литературы в один клик.

## ОБЪЯВЛЕНИЯ ДЕКАНАТА

Здесь будет располагаться видео с докладчиком после создания презентации голубой прямоугольник нужно удалить, оставив только место этого размера под видео

![](_page_19_Picture_33.jpeg)

### **РЕАЛИЗОВАННЫЙ ФУНКЦИОНАЛ**

\* Оперативное оповещение от деканата.

### ПЛАНИРУЕМЫЙ ФУНКЦИОНАЛ

\* Проведение деканатом опросов студентов.

![](_page_19_Picture_7.jpeg)

# ДОПОЛНИТЕЛЬНЫЙ ФУНКЦИОНАЛ

### Ресурсы для обучения

![](_page_20_Picture_2.jpeg)

### Ближайшие мероприятия

![](_page_20_Picture_4.jpeg)

Геолого-геофизический факультет продлевает набор в магистратуру

Геолого-геофизический факультет объявляет продлении набора в магистратуру на овательные программы «Геология и гео ефти и газа», «Региональная геология

![](_page_20_Picture_7.jpeg)

В НГУ пройдут «Мальцевские чтения»

В 2019 году исполняется 110 лет со дня рожден

1967), основателя Сибирской школы алгебры и

логики. Этому событию посвящена международна

нференция «Мальцевские чтения», которая ройдет в Новосибирске с 19 по 23 августа.

Анатолия Ивановича Мальцева (1909-

В НГУ пройдет международная конференция «Современные проблем теоретической и прикладной вероятности»

проблемы теоретической и прикладной ести 2019-го года продолжи оганизации и проведения масштабных научных .<br>чероприятий в Сибири. В этом году конференция ойдет с 19 по 23 августа на территории НГУ. В ках конференции будут обсуждаться блемы разли ных разделов тео ровтностей и её приложений, что позволит всех естникам конференции познакомиться со ими результатами в нескольких актуальн иях современной теории вероятностей \* Размещены анонсы университетских мероприятий.

\* Собран блок с электронными образовательными ресурсами.

> \* Страница с разъяснениями, инструкциями и поддержкой по вопросам дистанционного обучения, введенного вследствие распространения короновирусной инфекции COVID-19.

Обязательно ли присутствовать на онлайн-занятиях? Да. Дистанционное обучение - это не каникулы. Это альтернативный формат обучения, который переводит все учебные занятия из аудиторий 1. Вы занимаетесь по расписанию, установленному вашим факультетом, только дистанционно 2. Посещение онлайн-занятий обязательно 3. Переклички будут проводиться на всех лекциях или сем Вам нужно организовать свою работу себя так, чтобы освоить программы дисциплин этого семестра Образовательные интернет-ресурсы для дистанционного обучени **Google Classroom** Пелейти к селвиги Инструкция по пользования **Google Meet** 

.<br>Дистаншионное обучение – это все те же самые лекции, семинары, коллоквиумы, выступления с докладами, только онлайн. Ваши преподаватели выберу

оптимально подходящие для их курса платформы для организации занятий: конференц-связь, онлайн-трансляции, групповые чаты в соцсетях и

Перейти к сервису Webin

 $\bigcap$  > Kafasurr crystal

оназйн-печим

23

N

Листанционное обучени

Что такое дистанционное обучение

лишнию подходящие для на курсы ниш<br>сенджерах, онлайн-тестирования и др.

![](_page_20_Picture_236.jpeg)

![](_page_20_Picture_18.jpeg)

Задать вопрос

Coursera for campus CO

Соителега открыла бесплатный<br>доступ к курсам, чтобы вы могле<br>эффективнее провести свое<br>обучение на период дистанционно<br>обучения. Чтобы получить доступ, кликните -ними нинучны диступ, климинг<br>ССЫЛКЕ НИЖЕ И ЗАПОЛНИТЕ ФООМ!

Как сосредоточиться

форм обучения на дистанци

вам может быть сложно<br>концентрироваться на занятиях,<br>это нормально.

Чтобы облегчить себе работу, в<br>можете использовать нескольк<br>советов позышения<br>продуктивности:

1. При прослушиван

иладки в браузере или

3. Между онлайн-лекциями н

.<br>янитесь сразу к телефону,

аземнитесь, сделайте гимн

Получить досту

на учёбе?

Из-за резкого пе

## ИНДИВИДУАЛЬНАЯ ТРАЕКТОРИЯ ОБУЧЕНИЯ

![](_page_21_Picture_64.jpeg)

Обязательные дисциплин плины обязательные их нельзя лобавить к

| Номер | Дисциплина       | Год и курс          | Выбор      |
|-------|------------------|---------------------|------------|
|       | Иностранный язык | (2017-2018, 1 курс) | $\circ$    |
|       | История          | (2017-2018, 1 курс) | $_{\odot}$ |
|       | Иностранный язык | (2017-2018, 1 курс) | $\circ$    |
|       | История          | (2017-2018, 1 курс) | $\circ$    |
|       |                  |                     |            |

#### Дисциплины на выбог

![](_page_21_Picture_65.jpeg)

![](_page_21_Picture_8.jpeg)

### ПЛАНИРУЕМЫЙ ФУНКЦИОНАЛ

- \* Возможность выбора дисциплины в рамках собственного учебного плана.
- \* Возможность выбора дисциплины из любого учебного плана любого факультета/института НГУ.
- \* Отображение всей значимой информации по дисциплине, включая данные по нагрузке, компетенциям, преподавателям, расписанию, количеству обучающихся, уже выбравших данную дисциплину и т.д..
- \* Формирование и корректировка индивидуальной траектории обучения, сочетающей обязательные и выбранные дисциплины.
- \* Согласование индивидуальной траектории обучения с куратором.
- \* Отображение текущего статуса индивидуальной траектории обучения

## ОБМЕН СООБЩЕНИЯМИ

Здесь будет располагаться видео с докладчиком после создания презентации голубой прямоугольник нужно удалить, оставив только место этого размера под видео

### **N** State<br>State<br>THE REAL SCIENCE 8 Atescanap Trenderes - El +28°C © ○ Расписание <u>[○ Сообщения</u> (3) **МОЙ ПРОФИЛЬ** УЧЕБНЫЙ ПЛАН ЗАЧЕТНАЯ КНИЖКА МОЯ ГРУППА ТРАЕКТОРИЯ ОБУЧЕНИЯ РЕСУРСЫ  $\bigcap$  > *foremai* safesser > Coofuçese Сообщения  $x + y$ Елена Гаврилик Чернов Константин **Елена Иванова**<br>Группа 754896 Николай, добрый **Елена Паврилик**<br>6 августа, 10:03 **Елена Гаврилик**<br>Преподаватель рус.<br>и летературы Чернов Константин<br>Руководитель курса ОІ .<br>Імена <mark>Паврилик</mark><br>І августа, 12:50 Ваше сообще

### ПЛАНИРУЕМЫЙ ФУНКЦИОНАЛ

- \* Возможность мгновенного обмена сообщениями с одногруппниками и преподавателями.
- \* Возможность отправлять сообщения в общий чат группы.

![](_page_22_Picture_6.jpeg)

# ЛИЧНЫЙ КАБИНЕТ ПРЕПОДАВАТЕЛЯ

## **ФУНКЦИОНАЛ КАБИНЕТА**

## РЕАЛИЗОВАННЫЙ ФУНКЦИОНАЛ:

- Мое расписание  $\star$
- Посещаемость студентов 大
- Ведомости 火
- 火 Повышение квалификации
- Эффективный контракт  $\star$
- Публикационная активность  $\star$
- 大 Видеопортал
- $\star$ Объявления деканата
- Мероприятия  $\star$
- $\star$ Дистанционное обучение

## ПЛАНИРУЕМЫЙ ФУНКЦИОНАЛ:

- Учебный план  $\star$
- Обмен сообщениями  $\star$
- Мои группы  $\star$
- Электронный деканат  $\star$
- $\star$ Мои проекты
- Новости факультета  $\star$
- Портфолио моих студентов  $\star$
- $\star$ Мое портфолио
- Индивидуальная траектория моих  $\star$ студентов

Здесь будет располагаться видео с докладчиком после создания презентации голубой прямоугольник нужно удалить, оставив только место этого размера под видео

## **МОЕ РАСПИСАНИЕ**

Здесь будет располагаться видео с докладчиком после создания презентации голубой прямоугольник нужно удалить, оставив только место этого размера под видео

### Личный кабинет 同 Зачетная 目 Список приказов Траектория Ą සි Моя группа Моё портфолио 昏 圓 Практики и<br>стажировки Библиотека НГУ <u>имия</u><br>Электронный<br>деканат  $\overline{\mathbb{P}}$ Видеопортал Ближайшие меропр

![](_page_25_Picture_3.jpeg)

Ресурсы для обучения

 $N^{\star_{\rm tensor,degree}}$ 

![](_page_25_Picture_5.jpeg)

![](_page_25_Picture_6.jpeg)

### РЕАЛИЗОВАННЫЙ ФУНКЦИОНАЛ

- \* Размещение расписания занятий на текущую неделю.
- \* Возможность перейти к сайту с полным расписанием в ОДИН КЛИК.

### ПЛАНИРУЕМЫЙ ФУНКЦИОНАЛ

\* Возможность спланировать свое индивидуальное расписание, добавляя в него дополнительные пары своим группам и университетские мероприятия.

## ПОСЕЩ АЕМОСТЬ СТУДЕНТОВ

cose

![](_page_26_Picture_49.jpeg)

### РЕАЛИЗОВАННЫЙ ФУНКЦИОНАЛ

- \* Возможность заполнить отчет, отметив явки и неявки студентов на проведенных занятиях.
- \* Интегрирована настройка передачи данных о посещаемости в Личный кабинет из мобильного приложения «Посещаемость НГУ», а также программного обеспечения для фиксации посещаемости, разработанного УИТ НГУ.

### ПЛАНИРУЕМЫЙ ФУНКЦИОНАЛ

\* Возможность передавать информацию о посещаемости из Личного кабинета в 1С.

## **ВЕДОМОСТИ**

Здесь будет располагаться видео с докладчиком после создания презентации голубой прямоугольник нужно удалить, оставив только место этого размера под видео

![](_page_27_Picture_33.jpeg)

- \* Возможность дистанционного заполнения ведомости по результатам промежуточной аттестации и отправка ее в 1С:Университет Проф.
- \* Возможность просмотра раннее созданных ведомостей.

![](_page_27_Picture_6.jpeg)

## ПОВЫШЕНИЕ КВАЛИФИКАЦИИ

![](_page_28_Picture_49.jpeg)

#### Сведения о прохождении курсов повышения квалификации

OBBHIS TEXHINECOXX BOTDOCOR ODGETHTECH B TEXHINECOVO ROSSEGIOXY HITY (Tex. 41-41, EUDDOTT@ne

![](_page_28_Picture_50.jpeg)

![](_page_28_Picture_51.jpeg)

- \* Возможность ознакомиться с планом повышения квалификации на 3 года и списком курсов, по которым нужно пройти обучение.
- \* Возможность выбрать курс повышения квалификации и записаться на него дистанционно.
- \* Отслеживать историю прохождения курсов повышения квалификации.

# ЭФФЕКТИВНЫЙ КОНТРАКТ

![](_page_29_Picture_2.jpeg)

![](_page_29_Picture_3.jpeg)

- \* Возможность дистанционного оформления отчета по показателям преподавательской деятельности и отправка на проверку его модератору.
- \* Корректировка отклоненных модератором показателей.
- \* Отправка данных в 1С для расчета премий.

## ПУБЛИКАЦИОННАЯ АКТИВНОСТЬ

 $0.4$ 

9 Сеточкин Петр – - ⊒]  $-21.5^{\circ}$ C Выберите роль **Х** Новосибирский<br>государственный<br>иниверситет Кабинет преподавателя \* -<br>"НАСТОЯЩАЯ НАУКА ● Дистанционное обучение / Расписание РАСПИСАНИЕ ЭФФЕКТИВНЫЙ КОНТРАКТ ПОСЕЩАЕМОСТЬ ПОВЫШЕНИЕ КВАЛИФИКАЦИИ РЕСУРСЫ -

1 > Кабинет преподавателя > Мои публикации

### Публикационная активность

Просим ознакомиться с информацией об изменениях в программе публикационной активности преподавателей в 2020 году.

Начисление премии по программе публикационной активности преподавателей происходит согласно Положени

Обращения преподавателей принимаются по annecy publication activity@nsu.ru

### Мои публикации

![](_page_30_Picture_9.jpeg)

![](_page_30_Picture_90.jpeg)

![](_page_30_Picture_11.jpeg)

### **РЕАЛИЗОВАННЫЙ ФУНКЦИОНАЛ**

- \* Возможность отслеживать начисление баллов за опубликованные статьи в выбранном периоде.
- \* Переход на портал для научных сотрудников Pure для просмотра и редактирования своего профиля в один KAMK.

Данные по научной деятельности сотрудника автоматически загружаются из автоматизированной системы управления научной деятельности (АСУНД Elsevier Pure).

## **ВИДЕОПОРТАЛ**

Здесь будет располагаться видео с докладчиком после создания презентации голубой прямоугольник нужно удалить, оставив только место этого размера под видео

![](_page_31_Picture_68.jpeg)

0000010 .<br>Основы промышленно **этоматизации и робототе** 

### РЕАЛИЗОВАННЫЙ ФУНКЦИОНАЛ

- \* Возможность сформировать банк своих видеолекций, распределив их по темам и дисциплинам.
- \* Возможность открыть доступ к видео для студентов определенных факультетов.
- \* Возможность просматривать свои лекции и лекции других преподавателей.

![](_page_31_Picture_69.jpeg)

01.01.2020 Компьютерная MP

01/01/2020

ором Катя сделала светоди<br>том у неё ещё остались<br>которые вопросы по поводу

ли вам нужно поднакать на ишной прямой перед за

обавьте аннотацию к виде

Добавить

## ИНДИВИДУАЛЬНАЯ ТРАЕКТОРИЯ ОБУЧЕНИЯ

### ПЛАНИРУЕМЫЙ ФУНКЦИОНАЛ

- \* Просмотр и проверка индивидуальной траектории обучения студента.
- \* Просмотр информации по дисциплинам из любого учебного плана любого факультета/института НГУ.
- \* Отображение всей значимой информации по дисциплине, включая данные по нагрузке, компетенциям, преподавателям, расписанию, количеству обучающихся, уже выбравших данную дисциплину и т.д.
- \* Итерационное согласование индивидуальной траектории обучения: формирование предложений по корректировке индивидуальной траектории обучения, отправка на доработку, согласование.
- \* Отображение списка индивидуальных траекторий обучения с текущим статусом.

# ЛИЧНЫЙ КАБИНЕТ МОДЕРАТОРА

## **ФУНКЦИОНАЛ КАБИНЕТА**

## **РЕАЛИЗОВАННЫЙ ФУНКЦИОНАЛ**

- Эффективный контракт  $\star$
- Электронный деканат (Заказ  $\star$ справок, Объявления деканата)
- Публикационная активность  $\star$
- Повышенная государственная  $\star$ 
	- академическая стипендия
- $\star$ Вакансии, стажировки и практики
- Мероприятия  $\star$

ПЛАНИРУЕМЫЙ ФУНКЦИОНАЛ

- $\star$ Индивидуальная траектория обучения студентов
- Обмен сообщениями  $\star$
- Новости факультета ×

![](_page_34_Picture_13.jpeg)

![](_page_34_Picture_14.jpeg)

# ЭФФЕКТИВНЫЙ КОНТРАКТ

![](_page_35_Picture_40.jpeg)

![](_page_35_Picture_3.jpeg)

### РЕАЛИЗОВАННЫЙ ФУНКЦИОНАЛ

- \* Дистанционное согласование отчетов по эффективному контракту профессорско-преподавательского состава.
- \* Отклонение отчетов и возврат преподавателям на доработку.

Данные по научной деятельности сотрудника автоматически загружаются из автоматизированной системы управления научной деятельности (АСУНД Elsevier Pure).

# ЭЛЕКТРОННЫЙ ДЕКАНАТ

Здесь будет располагаться видео с докладчиком после создания презентации голубой прямоугольник нужно удалить, оставив только место этого размера под видео

![](_page_36_Picture_92.jpeg)

![](_page_36_Picture_3.jpeg)

**WINDOW BURGER** 

## РЕАЛИЗОВАННЫЙ ФУНКЦИОНАЛ

- \* Получение дистанционных запросов от студентов на подготовку справки с места учебы.
- \* Загрузка готовых справок в Личный кабинет студента и отправка оповещений о готовности справки.
- \* Оперативное оповещение студентов

## ПЛАНИРУЕМЫЙ ФУНКЦИОНАЛ

- \* Получение электронных обращений от студентов и преподавателей.
- \* Управление информацией о задолженности и переплате по заключенным договорам со студентами (на обучение, проживание).
- \* Согласование или отклонение запросов на переселение.
- \* Проведение опросов студентов

### 

![](_page_36_Picture_14.jpeg)

## ПУБЛИКАЦИОННАЯ АКТИВНОСТЬ

![](_page_37_Picture_2.jpeg)

![](_page_37_Picture_62.jpeg)

### РЕАЛИЗОВАННЫЙ ФУНКЦИОНАЛ

- \* Автоматическая загрузка публикаций и журналов и ДАННЫХ ПО НИМ.
- \* Автоматический расчет баллов по заданной формуле публикационной активности.
- \* Загрузка результатов в Личные кабинеты преподавателей и научных сотрудников.

Данные по научной деятельности сотрудника автоматически загружаются из автоматизированной системы управления научной деятельности (АСУНД Elsevier Pure).

## ПОВЫШЕННАЯ ГОСУДАРСТВЕННАЯ АКАДЕМИЧЕСКАЯ СТИПЕНДИЯ

![](_page_38_Picture_32.jpeg)

![](_page_38_Picture_33.jpeg)

- \* Прием заявок от студентов на участие в конкурсе на получение повышенной государственной академической стипендии.
- \* Проверка достижений, предоставленных студентами.

## ВАКАНСИИ, СТАЖИРОВКИ И ПРАКТИКИ

**WILDER** 

![](_page_39_Picture_44.jpeg)

- \* Размещение актуальных вакансий и стажировок.
- \* Размещение карточек компаний, доступных для прохождения практики.
- \* Прием и проверка откликов студентов на вакансии, стажировки и отправка их работодателю на рассмотрение.
- \* Получение обратной связи от студентов по результатам прохождения практики.

## **МЕРОПРИЯТИЯ**

Здесь будет располагаться видео с докладчиком после создания презентации голубой прямоугольник нужно удалить, оставив только место этого размера под видео

![](_page_40_Picture_79.jpeg)

![](_page_40_Picture_3.jpeg)

Открыта регистрация на зимнюю IT-<br>школу CompTech@Nsk 2021 в НГУ

представители IT-компаний в течение недели общаются друг с другом одновременно в

2021 году школа проходит уже в пятый раз.

CompTech - это школа, в рамках которой студенты и

неформальной и профессиональной обстановке. В

![](_page_40_Picture_4.jpeg)

#### Японский центр НГУ объявляет набор на летнюю школу в университет Сайтама

Летняя школа пройдет с 14 июня по 9 июля 2021

![](_page_40_Picture_7.jpeg)

**HUAWEI** 

НГУ и компания Huawei проведет контест

### РЕАЛИЗОВАННЫЙ ФУНКЦИОНАЛ

\* Размещение анонсов мероприятий университета.

## ПЛАНИРУЕМЫЙ ФУНКЦИОНАЛ

\* Автоматическая подгрузка анонсов и новостей с определенными тегами с сайта университета.

![](_page_40_Picture_12.jpeg)

## ИНДИВИДУАЛЬНАЯ ТРАЕКТОРИЯ ОБУЧЕНИЯ

### ПЛАНИРУЕМЫЙ ФУНКЦИОНАЛ

- \* Первичный просмотр и проверка индивидуальной траектории обучения.
- \* Отправка индивидуальной траектории обучения на согласование куратору или на доработку обучающемуся.
- \* Контроль формирования индивидуальной траектории обучения.
- \* Отображение списка индивидуальных траекторий обучения с текущим статусом.
- \* Утверждение индивидуальной траектории обучения, автоматическая выгрузка информации в 1С.

![](_page_41_Picture_8.jpeg)

![](_page_42_Picture_0.jpeg)

![](_page_42_Picture_1.jpeg)

## Безматерных Геннадий Дмитриевич

Заместитель директора по информационным технологиям НГУ

Tex. +7 (383) 363-40-67

Moб. +7-913-394-74-39

E-mail: gdb@nsu.ru